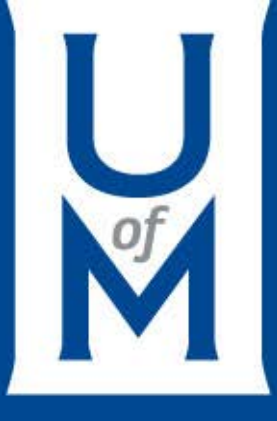

### Mini-NDN: A Lightweight and Scalable Mininet based Emulation Environment for NDN

Ashlesh Gawande, Lan Wang

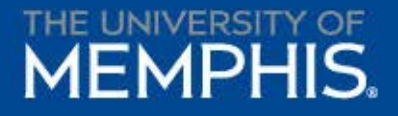

# Need for Mini-NDN

- Shared emulation environment (ex: Emulab)
	- Problems with many users, long wait time
- Simulation environments (ex: ndnSIM)
	- Real world applications may need to be modified
	- NFD version may not be the very latest commit on Github
	- Cannot interact directly in real time (visualization is possible)
- Introducing Mini-NDN, Mininet based network emulator

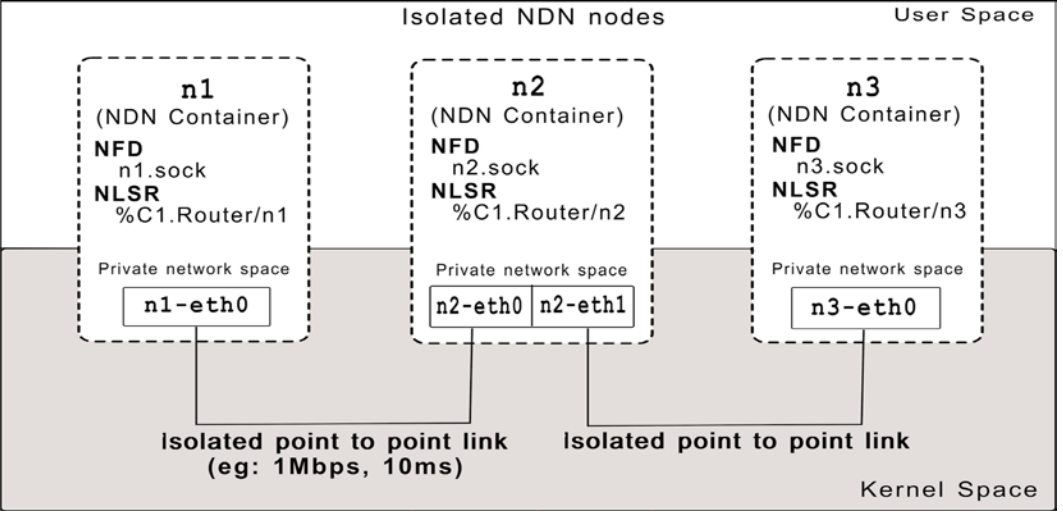

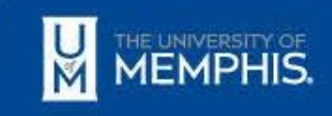

#### $\bullet$  Guine to configure to configure to configure to configure to configure topologies and experiments and experiments Mini-NDN challenges

- Usability
	- Must be easy to configure and use
	- Support new use cases easily
- Scalibility
	- Mini-NDN runs actual instances of NFD, NLSR
	- Number of nodes emulated ∝CPU power

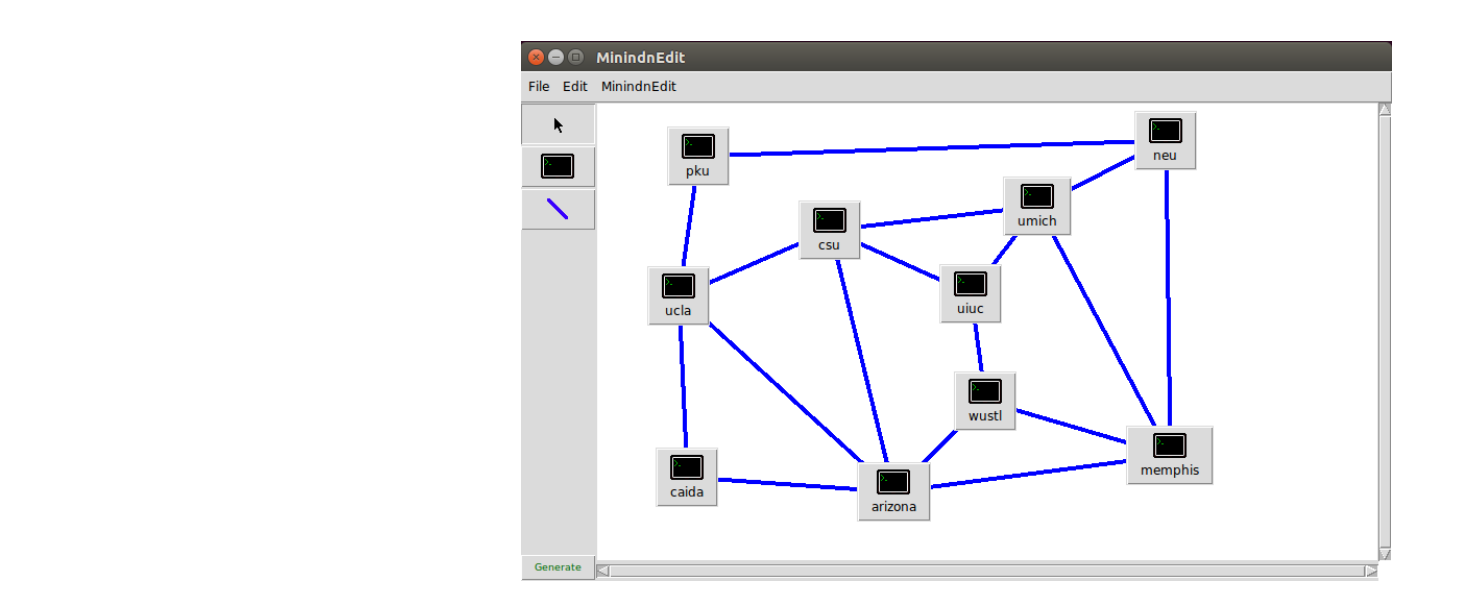

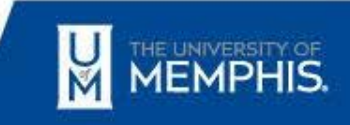

# Mini-NDN features

- Topology can be configured using a simple topology file ○ Can be generated via GUI
- Experimental framework is provided to write new experiments
- Mini-NDN cluster edition is developed to scale Mini-NDN across a cluster

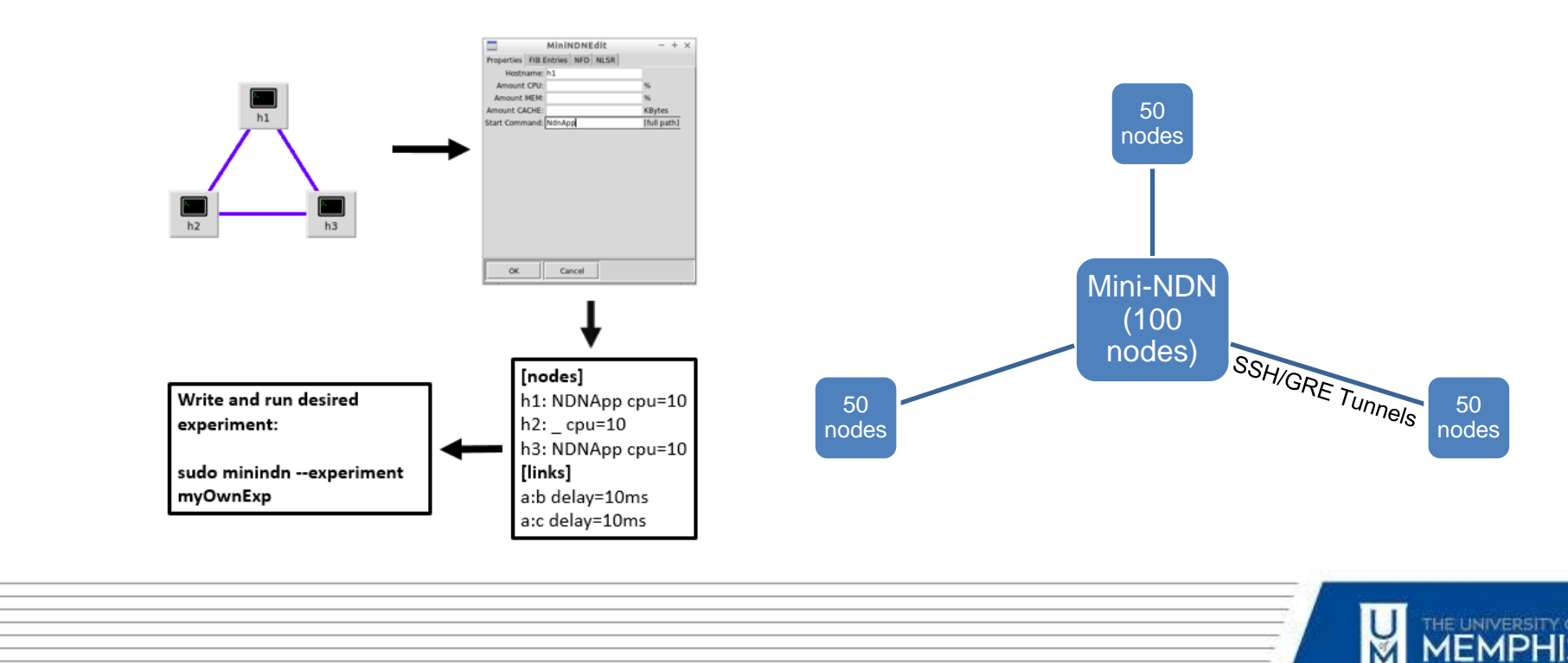

### Mini-NDN use cases

- Evaluation of HR
	- Emulate Testbed for preparation of deployment
- Evaluation of PSync and Chronosync
- **Evaluation of NDN-BMS**
- Being used to test NLSR patches on gerrit

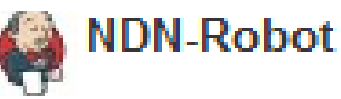

Patch Set 4: Verified-Integration+1

NLSR tester bot:

All tests passed!

4 node convergence test

 $\frac{1}{\sqrt{100}}$ 4 node mcn failure convergence test

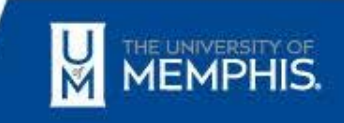